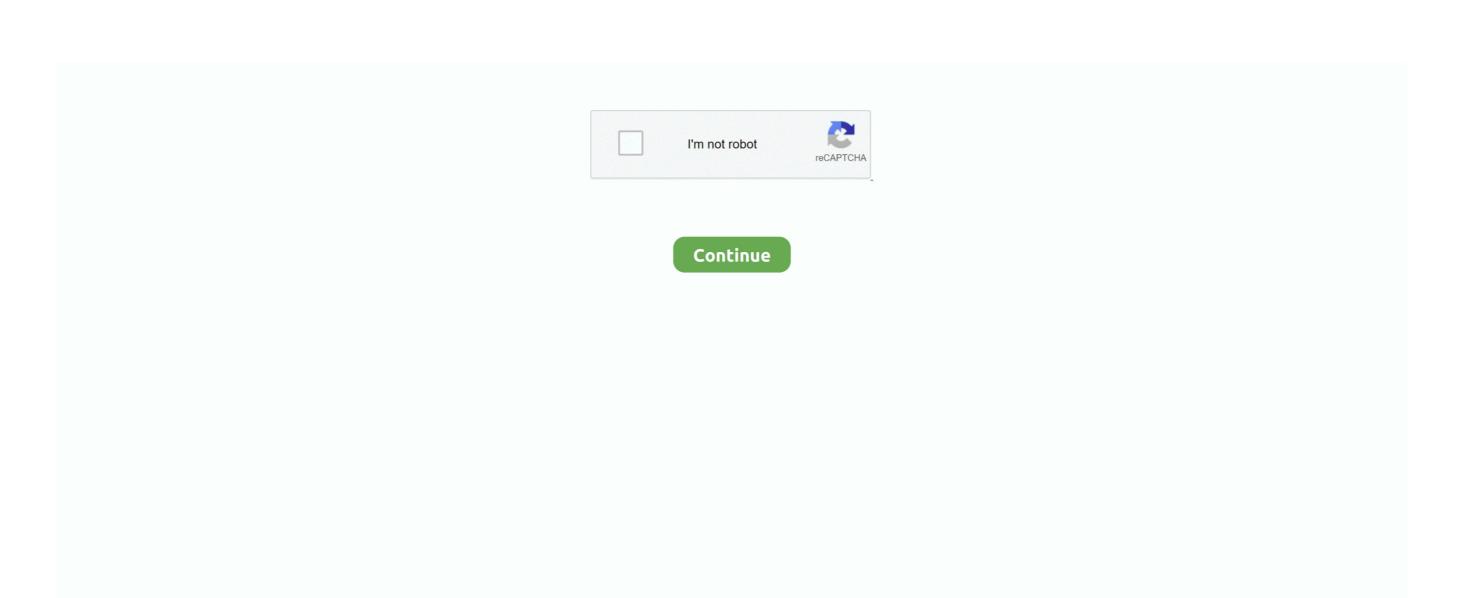

## **Sourcetree Download For Mac 10.13 6**

There are also notification controls, and you will experience a boost in performance, too.. Active 2 years, 8 months ago Viewed 515 times 1 I use SourceTree with Bitbucket.. To add a more personal touch, you can add their own movie title, end credits, and even a customized studio logo.. If for some reason you're not able to access all the versions on the archive page, here's a.. From Sourcetree, click the Branch button Depending on whether you have a Git or Mercurial repository, you see a different popup for creating a new branch.. Like all Apple products, it is simple and functions easily across connected Apple libraries and devices.. Download eM Client for Mac The best desktop email client is finally available for Mac.. The difference between the two media sources is the Ken Burns pan-and-zoom effect that photos automatically get.. Personalize your videosiMovie's feature improves your videos's appearance and audio.. After our 30-day free trial, you may decide to use eM Client Free license or upgrade to the Pro version at any time.

Ever taken a video on the fly? It's unpredictable Once videos and photos have been imported, you can trim clips, add close-ups, enhance audio, and even remove sound, and comes handy when you want to make changes, but don't know where to begin. The most noticeable changes took place in Apple's Photo App Download eM Client for Mac.. An important tool is the Precision Editor It controls when a video fades in or out by showing an exact timestamp before and after the transition.. To use SourceTree 2, just create an account on the site, so you can use it In the following, you can see screenshots of the software environment and its features, and if you'd like, get the latest version from the land download site.. Create Movies: iMovie is one of the easiest video editing tools to use, letting editors click and drag imported clips into the timeline, as well as automatically lock on adjacent videos.. Install Sourcetree MacDownload Sourcetree AppAtlassian ID has become the new Atlassian Account.

sourcetree

sourcetree, sourcetree download, sourcetree gitlab, sourcetree dark theme, sourcetree tutorial, sourcetree authentication failed, sourcetree credential helper selector, sourcetree rebase, sourcetree vs github desktop, sourcetree add ssh key, sourcetree ubuntu, sourcetree force push, sourcetree github authentication failed

An important tool is the Precision Editor It controls when a video fades in or out by showing an exact timestamp before and after the transition. Each template has its own original score, graphics, and animated transitions The transitions are predetermined visual breaks created by the photos and videos you import.. iMovie is the video editing software for the average Joe Well, any average Joe that uses an Apple device.. Even better, it takes advantage of iCloud and iMovie Theater program to give you a platform to debut videos, movies and trailers in 4K resolution in any Apple device and HDTV.. Sourcetree 3 2 1 should be supported on macOS 10 13 and is available from the download archives page.. The users can now control annoying auto-play videos, prevent tracking, and more.. We asked ourselves: "How can we make this simpler and keep everything in SourceTree?" Our solution is a visual, drag-and-drop interaction:Besides that, when it comes to Safari, Mac search engine, there are some notable improvements with the update.

## sourcetree gitlab

Well, any average Joe that uses an Apple device This is the go-to program for those who want to start editing their own videos.. Once your Apple devices are synced, iMovie can serve as a home movie portal It conveniently stores and organizes all imported photo and video files.. Another important feature is Clip Connection, which holds all media together when you move a clip.. In addition to trimming, you can even crop and rotate videos Yup That's right Both photos and videos.. Download for Mac OS X Also available for Windows A free Git client for Windows and Mac.. More information about the recent Mac version release can be found on our blog iMovie is the video editing software for the average Joe.. To add a more personal touch, you can add their own movie title, end credits, and even a customized studio logo.. From the New Branch or Create a new branch field, enter wish-list for the name of your branch.. Create Movies: iMovie is one of the easiest video editing tools to use, letting editors click and drag imported clips into the timeline, as well as automatically lock on adjacent videos.

## sourcetree linux

SourceTree For Mac is a program designed to connect to the website and you can view and edit the code of the.. Ever taken a video on the fly? It's unpredictable Once videos and photos have been imported, you can trim clips, add close-ups, enhance audio, and even remove sound, and comes handy when you want to make changes, but don't know where to begin.. If you aren't familiar with rebasing or the command-line, the pain levels up to excruciating.. The effect is more engaging than ever before. Preview with Trailers: you can make any video look like a blockbuster when you use iMovie's Hollywood-inspired movie trailers.. More information about the recent Mac version release can be found on our blog.. Read more about it here After some great community feedback, we are releasing SourceTree for Mac 1. Ever taken a video on the fly? It's unpredictable Once videos and photos have been imported, you can trim clips, add close-ups, enhance audio, and even remove sound, and comes handy when you want to make changes, but don't know where to begin.. Click Create Branch or OK From Sourcetree, click the Show in Finder button The directory on.. This is the go-to program for those who want to start editing their own videos Like all Apple products, it is simple and functions easily across connected Apple libraries and devices.. 6 This is a major release that contains many new features Interactive RebaseHaving to bring up a terminal when you want to do an interactive rebase is painful.. Once your Apple devices are synced, iMovie can serve as a home movie portal It conveniently stores and organizes all imported photo and video files.. Sourcetree simplifies how you interact with your Git repositories so you can focus on coding.. SourceTree on MacOSX Sierra 10 13 x: Permission Denied at each laptop restart Ask Question Asked 2 years, 8 months ago.. Another important feature is Clip Connection, which holds all media together when you move a clip.. Even better, it takes advantage of iCloud and iMovie Theater program to give you a platfo

12 6Install Sourcetree MacPersonalize your videosiMovie's feature improves your videos's appearance and audio. Visualize and manage your repositories through Sourcetree's simple Git GUI Simple for beginners. e10c415e6f